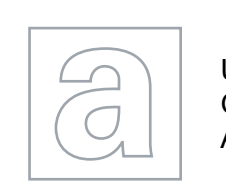

 $40$ 

 $\circ$ 

UNIVERSITY OF CAMBRIDGE INTERNATIONAL EXAMINATIONS General Certificate of Education Advanced Subsidiary Level and Advanced Level

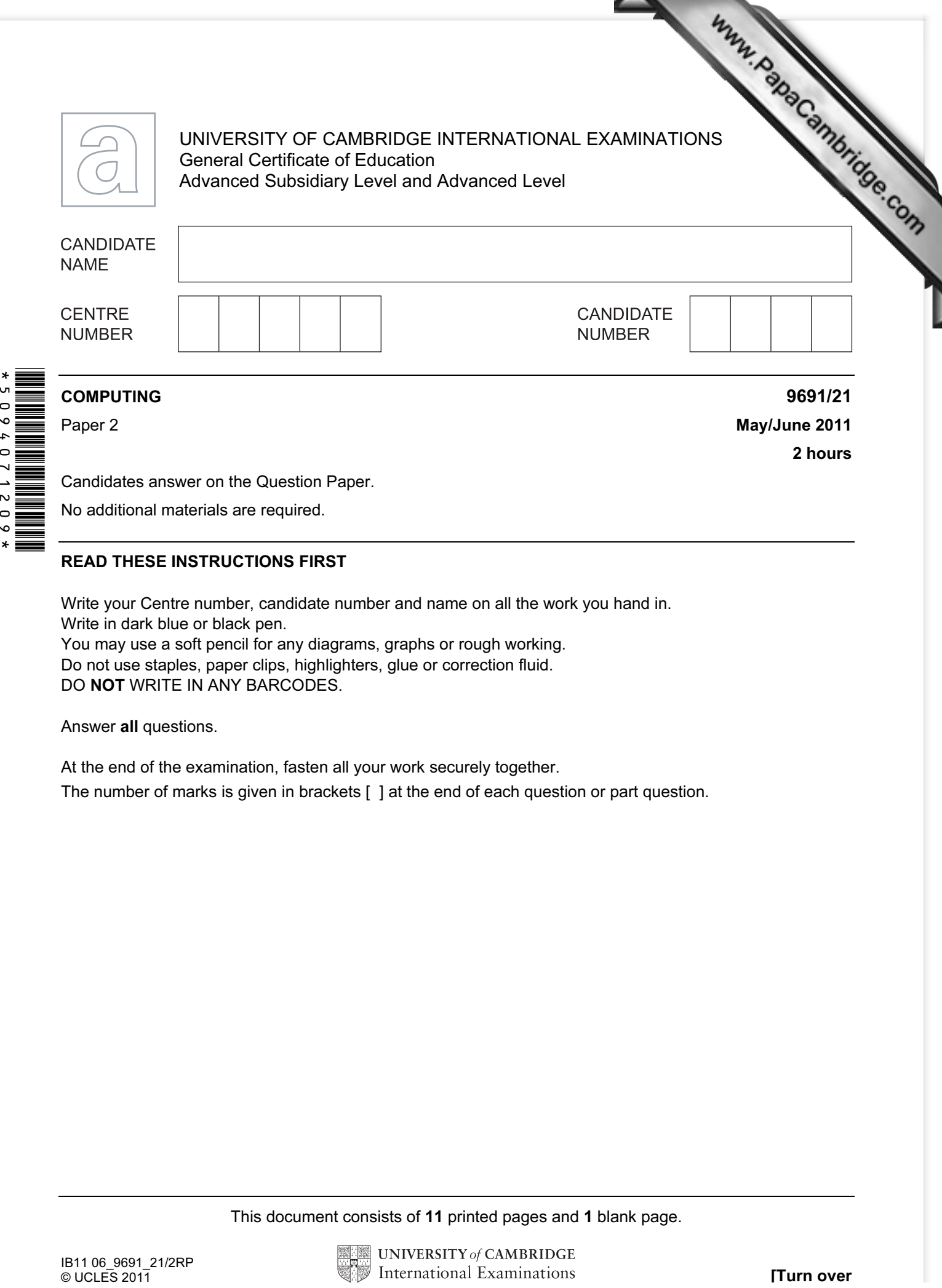

Candidates answer on the Question Paper. No additional materials are required.

## READ THESE INSTRUCTIONS FIRST

Write your Centre number, candidate number and name on all the work you hand in. Write in dark blue or black pen. You may use a soft pencil for any diagrams, graphs or rough working. Do not use staples, paper clips, highlighters, glue or correction fluid. DO NOT WRITE IN ANY BARCODES.

Answer all questions.

At the end of the examination, fasten all your work securely together.

The number of marks is given in brackets [ ] at the end of each question or part question.

This document consists of 11 printed pages and 1 blank page.

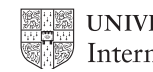

- 1 Ahmed, a designer, stores the following details of each job that he [does in a file.](http://www.studentbounty.com/) 
	- job ID (a whole number between 1 and 1000 inclusive)
	- job description
	- price (greater than \$10 and not more than \$5000)
	- expected completion date
	- paid (yes/no)
	- (a) Complete the following table.

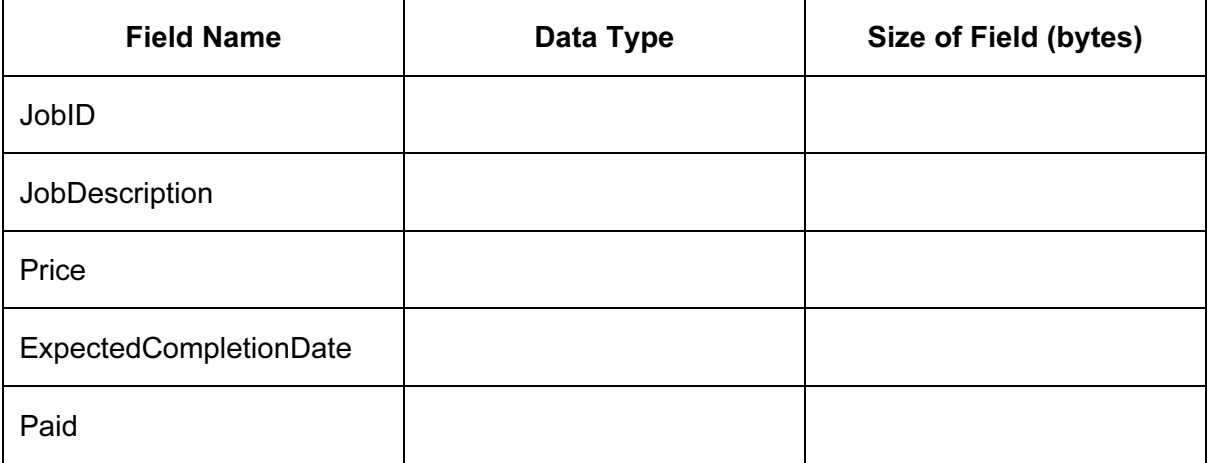

[10]

For **Example 1** Use

(b) The details of the last 200 jobs are stored in the file.

Estimate the size, in kilobytes, of the file. Show your working.

[5] 

2

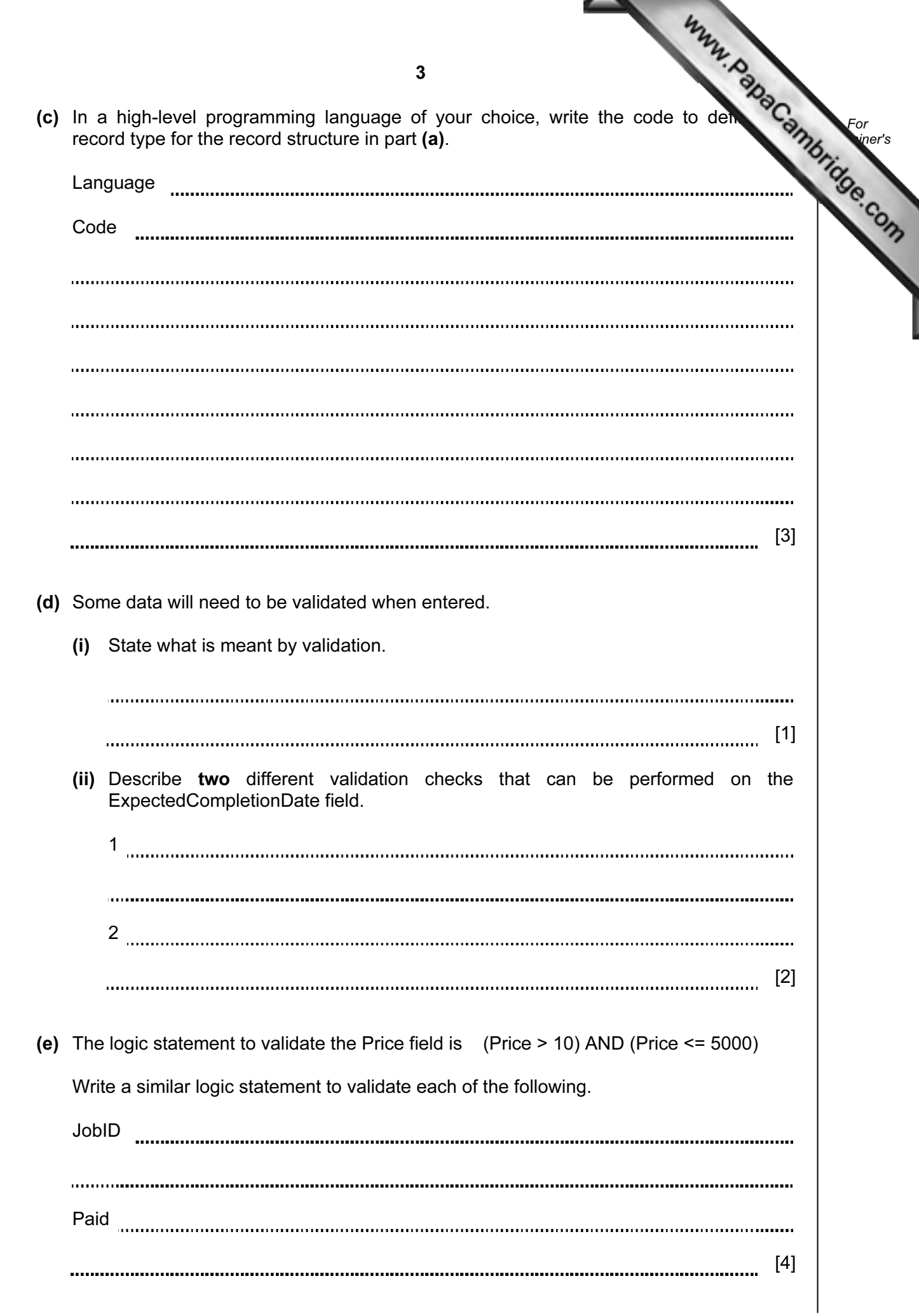

(f) The code for the validation will have to be tested.

 State four items of data you would use to test the JobID validation. State the reasons for using that test data.

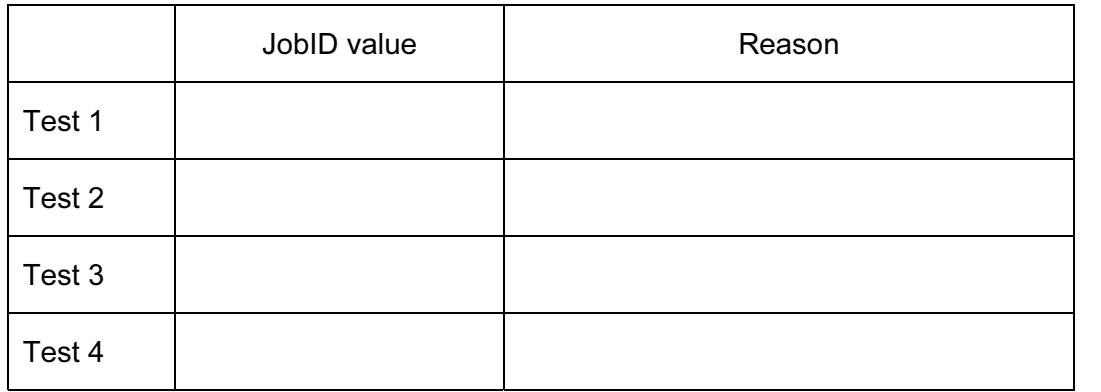

[8]

For **Example 1** Use

2 Raul wants to write a program that will count the number of vowels in a word. He starts by writing some pseudocode that will count the number of letter 'a's.

> 1 INPUT Word 2 Count  $\leftarrow$  0 3 LOOP FOR Index  $\leftarrow$  1 TO length(Word) 4 IF Word(Index)='a' **THEN** 6  $Count \leftarrow Count + 1$  7 ENDIF 8 ENDLOOP

(a) (i) Complete the trace table for this pseudocode using 'banana' as input. The first seven rows have been filled in.

| <b>Word</b> | Count     | Index          | <b>Word(Index)</b> | $\boxed{\textsf{Word}(\textsf{Index})^\textsf{= 'a'}}$ |
|-------------|-----------|----------------|--------------------|--------------------------------------------------------|
| banana      |           |                |                    |                                                        |
|             | $\pmb{0}$ |                |                    |                                                        |
|             |           | $\mathbf{1}$   |                    |                                                        |
|             |           |                | $\sf b$            |                                                        |
|             |           |                |                    | false                                                  |
|             |           | $\overline{c}$ |                    |                                                        |
|             |           |                | $\mathsf a$        |                                                        |
|             |           |                |                    |                                                        |
|             |           |                |                    |                                                        |
|             |           |                |                    |                                                        |
|             |           |                |                    |                                                        |
|             |           |                |                    |                                                        |
|             |           |                |                    |                                                        |
|             |           |                |                    |                                                        |
|             |           |                |                    |                                                        |
|             |           |                |                    |                                                        |
|             |           |                |                    |                                                        |
|             |           |                |                    |                                                        |
|             |           |                |                    |                                                        |
|             |           |                |                    |                                                        |
|             |           |                |                    |                                                        |
|             |           |                |                    |                                                        |
|             |           |                |                    |                                                        |
|             |           |                |                    |                                                        |
|             |           |                |                    |                                                        |
|             |           |                |                    |                                                        |
|             |           |                |                    |                                                        |
|             |           |                |                    |                                                        |
|             |           |                |                    |                                                        |

For **Example 1** Use

(ii) Complete this trace table for the pseudocode using 'Ant' [as input.](http://www.studentbounty.com/) 

```
1 INPUT Word<br>2 Count \leftarrow 0
   Count \leftarrow 03 LOOP FOR Index \leftarrow 1 TO length(Word)
 4 IF Word(Index)='a' 
 5 THEN 
6 Count \leftarrow Count + 1 7 ENDIF 
 8 ENDLOOP
```
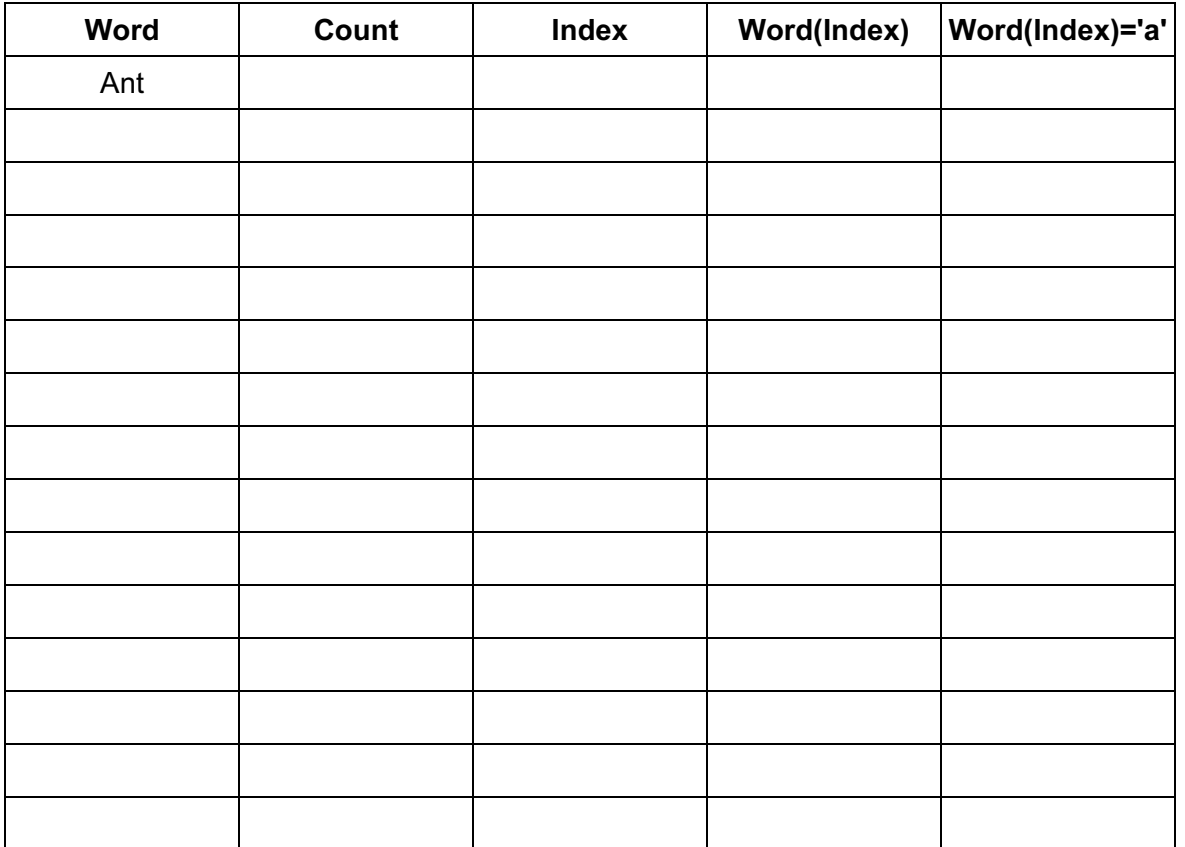

 $[3]$ 

For **Example 1** Use

(b) Raul wants uppercase 'A' to be counted as well as each lower case 'a'.

Re-write line 4 of the pseudocode so that every 'A' is included in the count.

[2] 

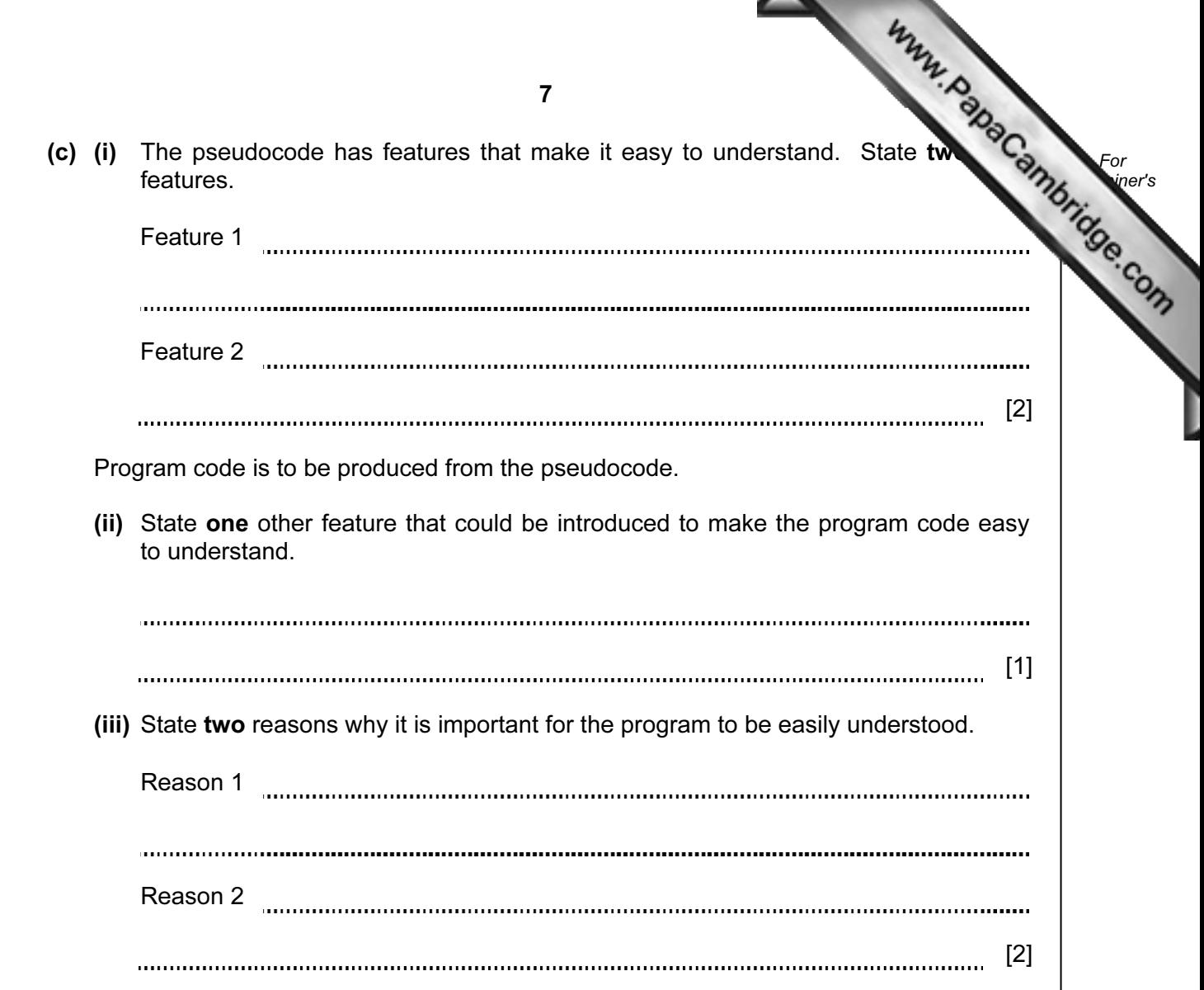

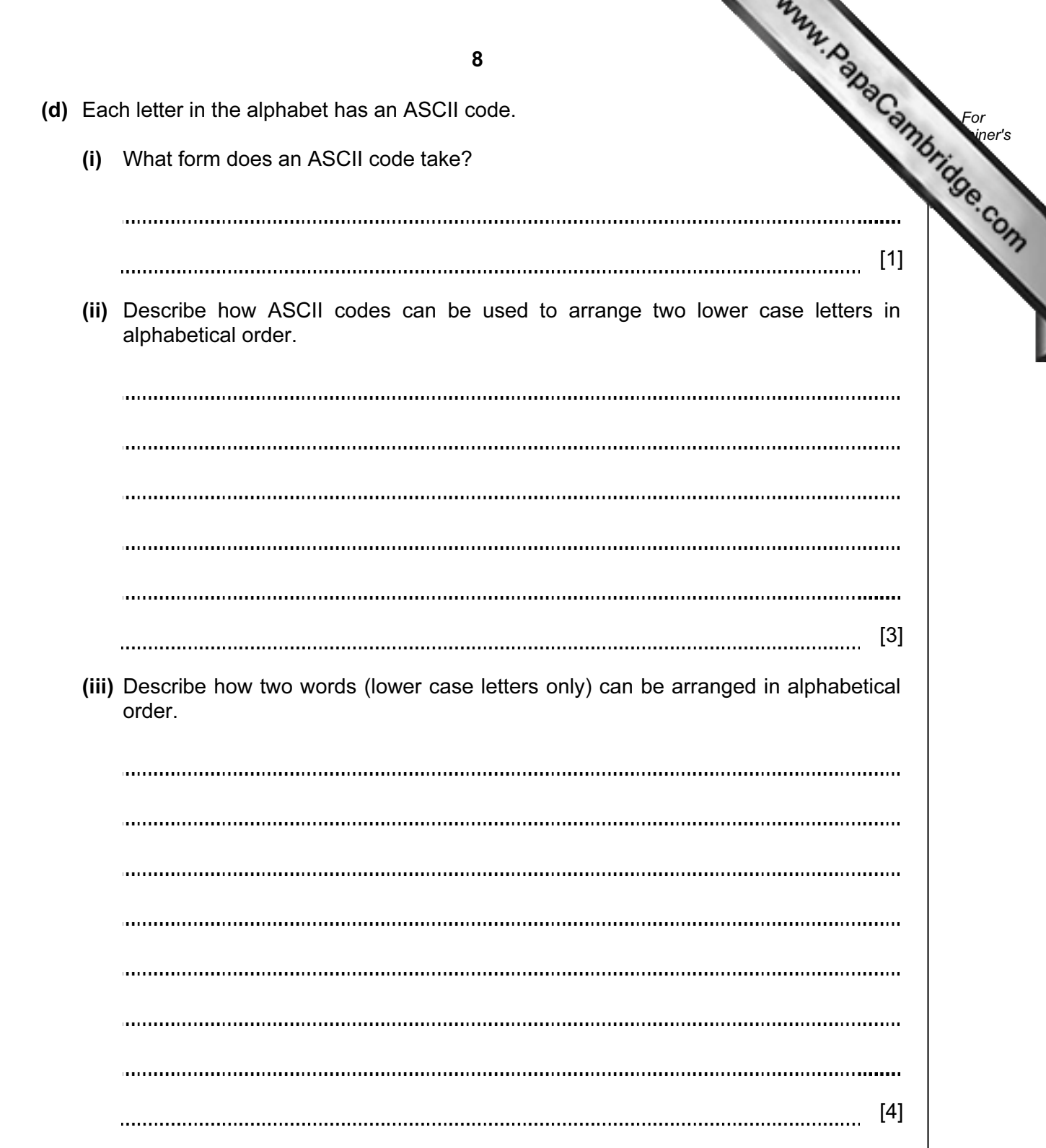

- 3 Raul writes a program which will keep a tally of the number of times each letter appear given text. He uses an array of size 26 to store the totals for each letter. He then initial each element of the array. (a) What value should Raul give each element? [1] (b) Define the array and initialise each element of the array using a high-level programming language of your choice. Language Code [4] (c) Write the statements required to update the array when a letter has been read. [3]
- 9

For **Example 1** Use

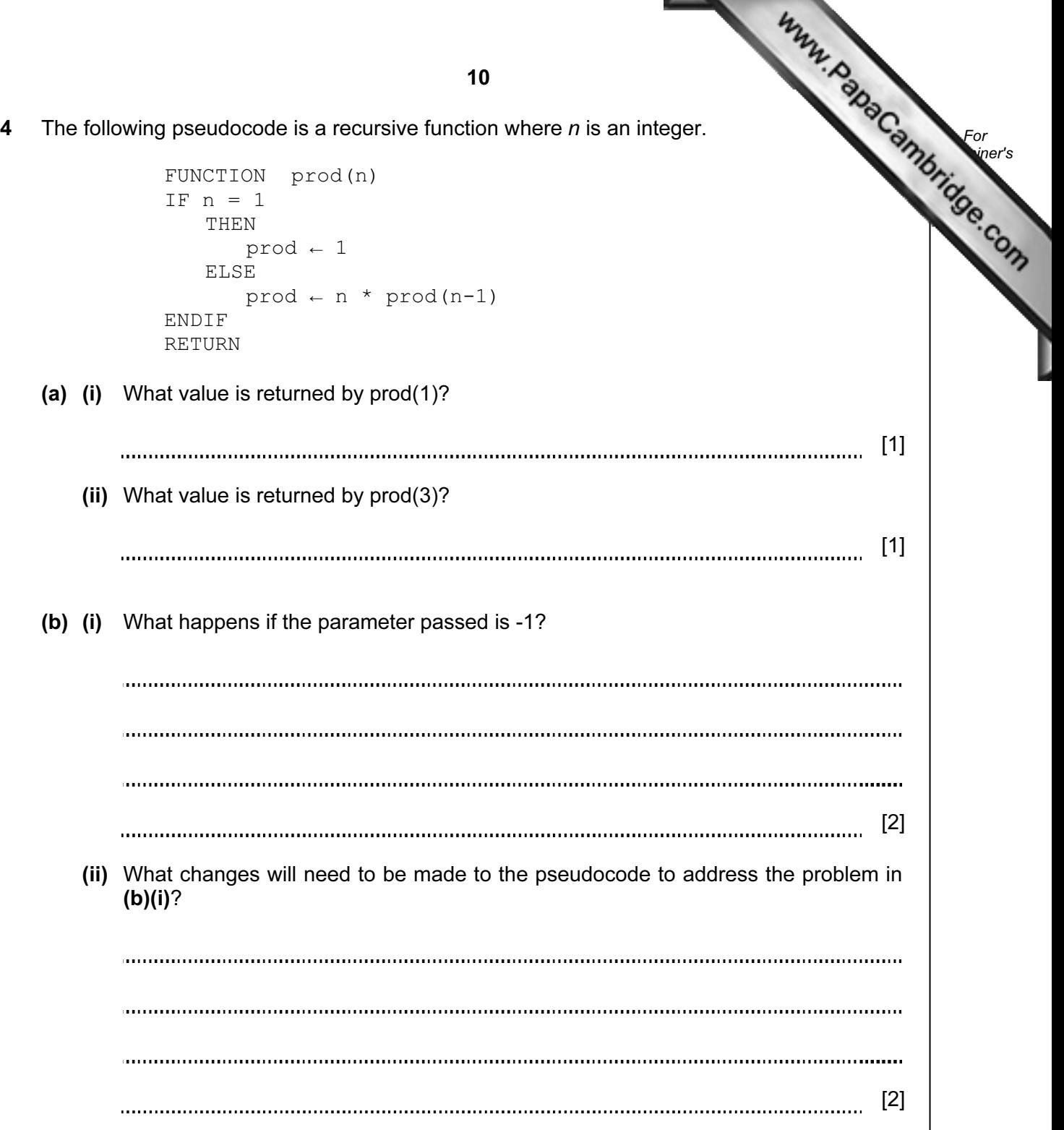

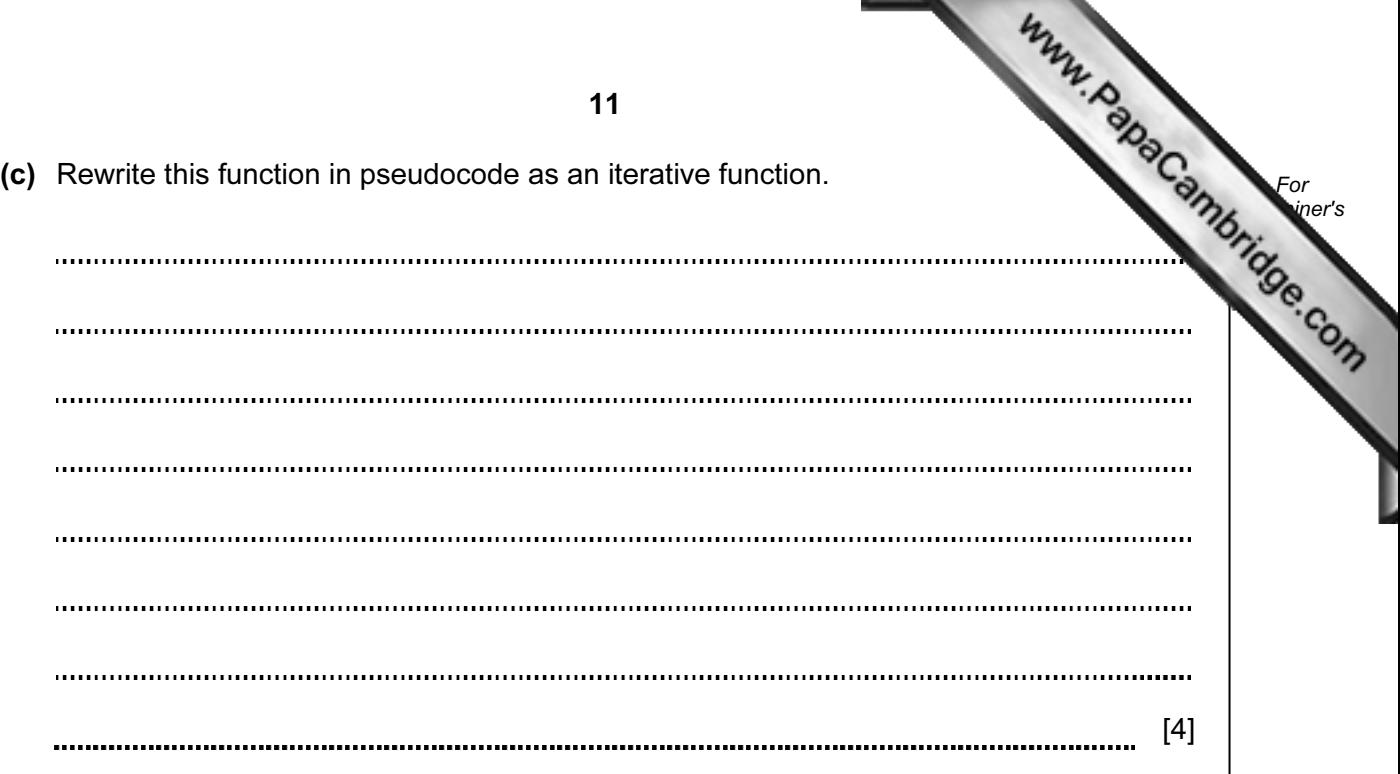

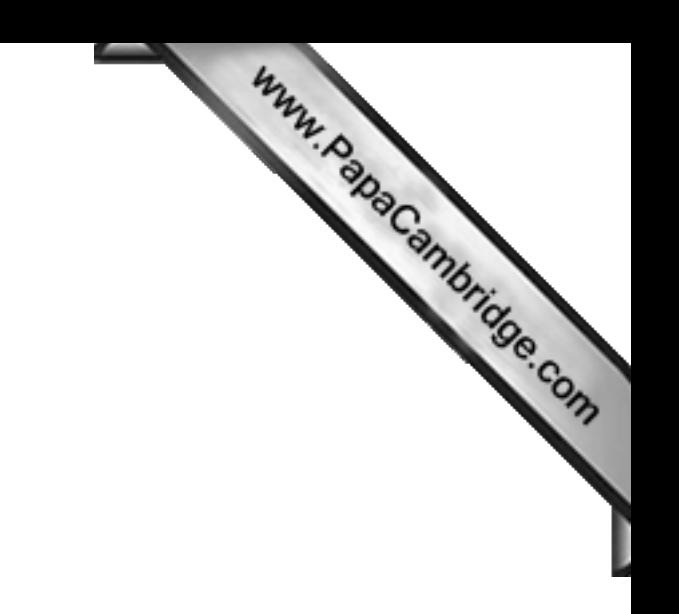

BLANK PAGE

Permission to reproduce items where third-party owned material protected by copyright is included has been sought and cleared where possible. Every reasonable effort has been made by the publisher (UCLES) to trace copyright holders, but if any items requiring clearance have unwittingly been included, the publisher will be pleased to make amends at the earliest possible opportunity.

University of Cambridge International Examinations is part of the Cambridge Assessment Group. Cambridge Assessment is the brand name of University of